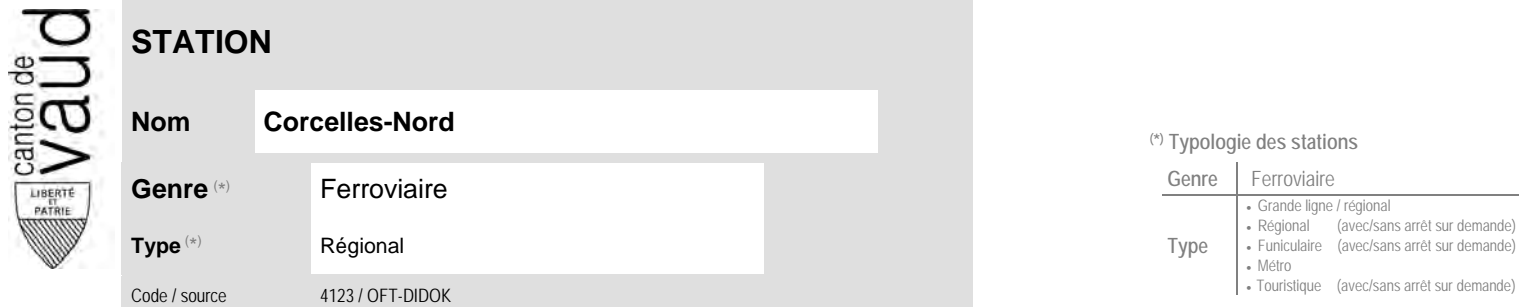

## **Localisation**

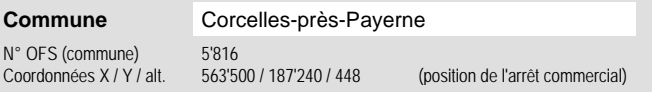

## **Entreprises de transport desservant la station (ETC)**

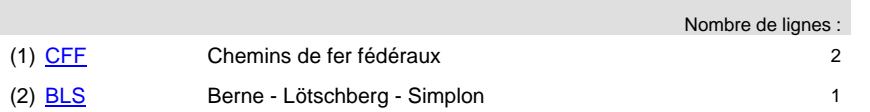

## **Communauté tarifaire** No des zones : [Mobilis](https://www.mobilis-vaud.ch/)100

[Frimobil](https://frimobil.ch/) 81

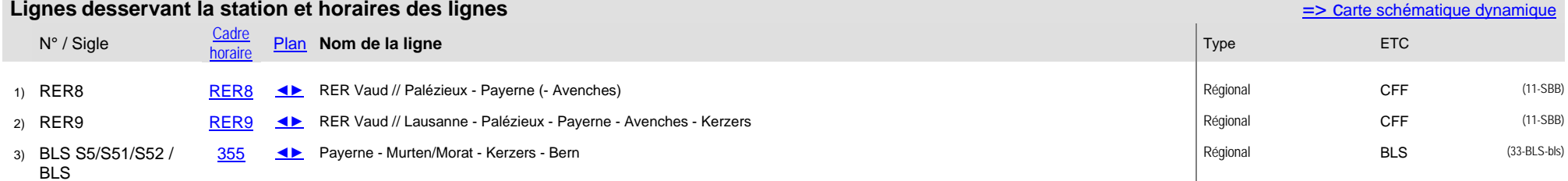

## **(\*) Typologie des stations**

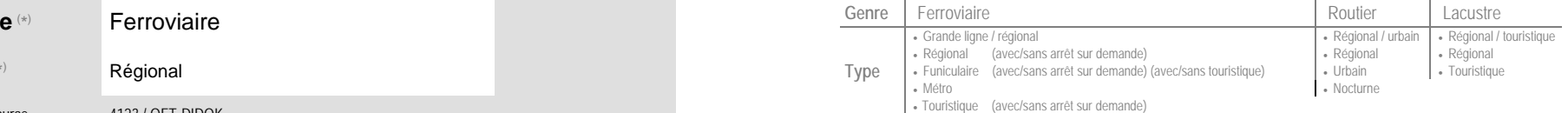

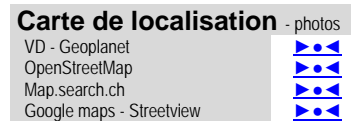